How To Reinstall Internet Explorer 10 [Windows](http://documents.westpecos.com/to.php?q=How To Reinstall Internet Explorer 10 Windows 8.1) 8.1 [>>>CLICK](http://documents.westpecos.com/to.php?q=How To Reinstall Internet Explorer 10 Windows 8.1) HERE<<<

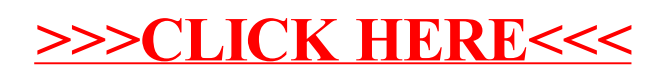